## Classroom Technology Quick Start Guide

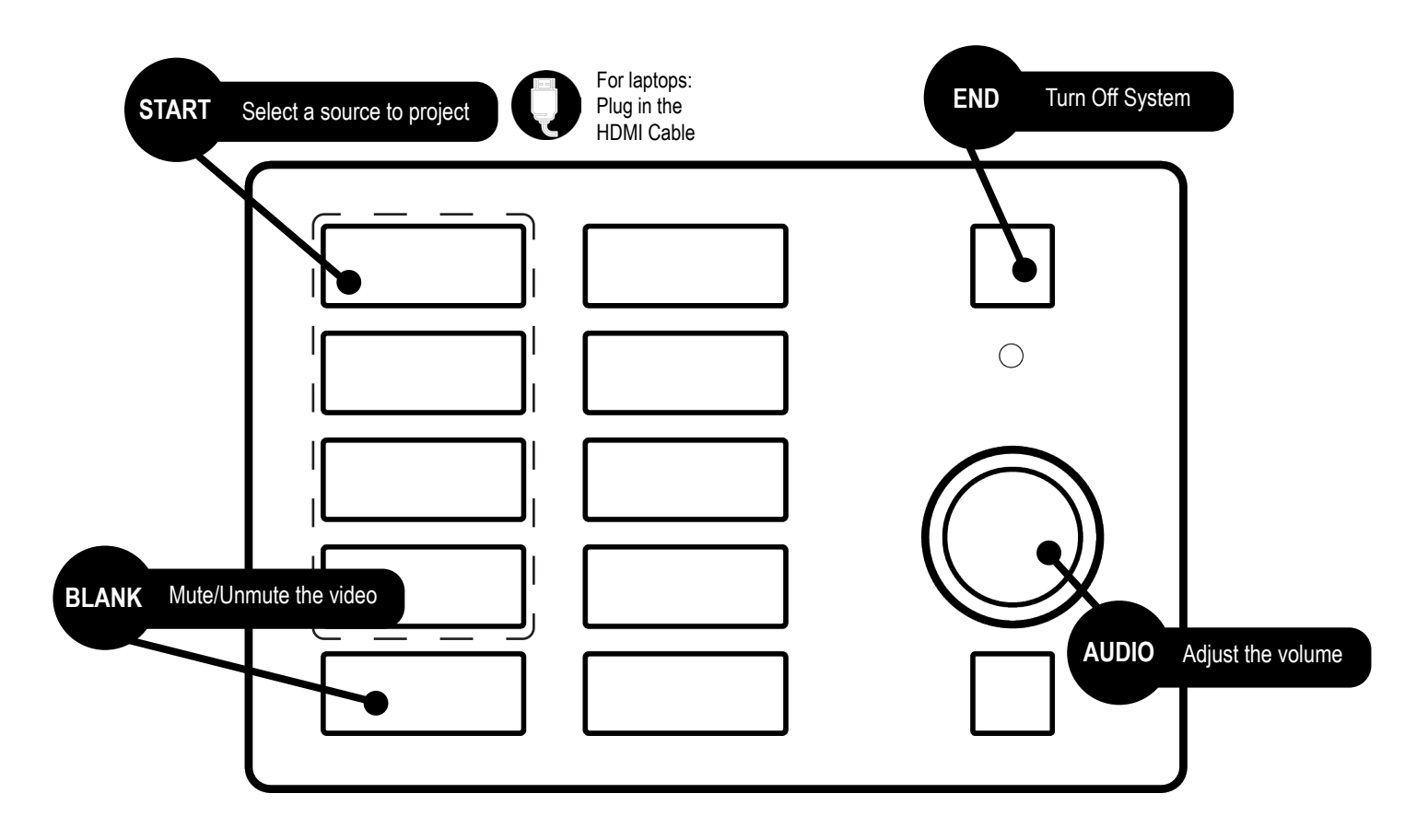

## Microphone Usage **Desktop Capture**

- 1. Turn on the microphone on the top of the body pack
- 2. Change the batteries as needed
- 3. Place spent batteries in the manilla envelope
- 4. Turn off microphone after use

*For video demonstration, please visit our instruction site*

- 1. Plug your computer into the AV system
- 2. Open the recording application
- 3. Set up the microphone, camera, and desktop *Note: when using the built-in microphone, stand within 3-4' of the computer.*
- 4. Start recording
- 5. End recording and upload *Note: you may need to pause and start upload outside the classroom*

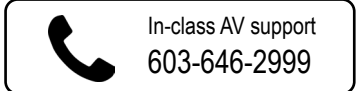

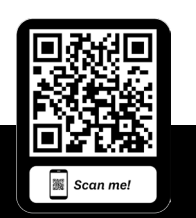

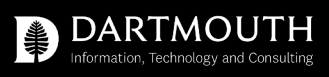